# **Zéphir - Anomalie #3828**

# **Mauvaise dénomination du module zephirlog**

17/07/2012 11:43 - Benjamin Bohard

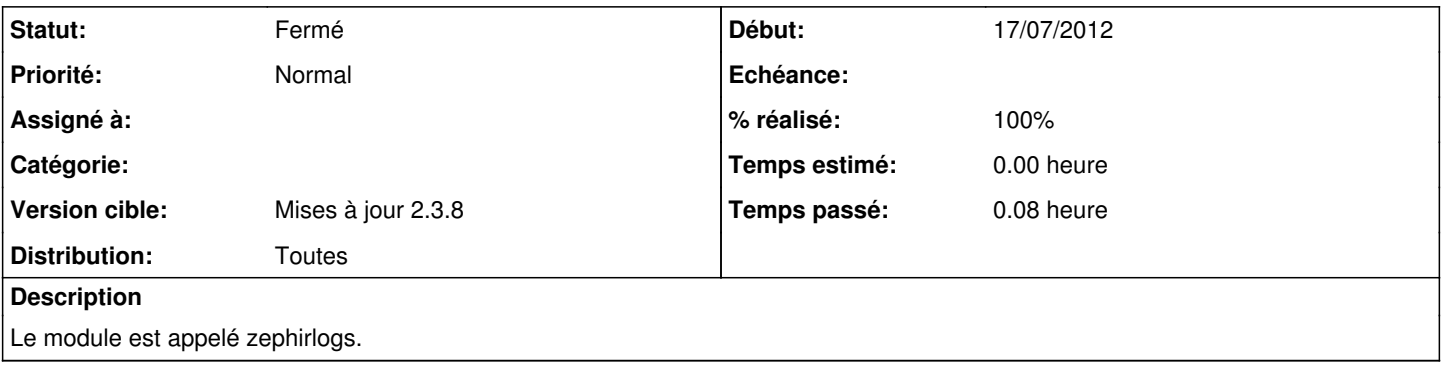

#### **Révisions associées**

#### **Révision fb7950bf - 09/10/2012 15:23 - webmyster**

Allow specific history name also for CommonDBChild (see #3828) and fix IPAddress

### **Révision 41c8bc46 - 10/10/2012 09:13 - webmyster**

Ensure use of parent::prepareIputFor\* (see #3828)

## **Révision 95434324 - 10/10/2012 10:08 - webmyster**

Continue prepareInputFor\* (see #3828)

#### **Historique**

## **#1 - 18/07/2012 10:37 - Joël Cuissinat**

*- Statut changé de Nouveau à En attente d'informations*

#### C'est-à-dire qu'en 2.2, le nom "interne" du module est bien zephirlogs :(

```
jojo-zotac:~/git/conf-zephirlog(2.2)$ cat version 
zephirlogs-2.2
```
#### **#2 - 05/02/2013 12:18 - Bruno Boiget**

*- Version cible mis à Mises à jour 2.3.8*

La version 2.3 du module s'appelle bien zephirlog, par contre en 2.2 on ne pourra pas le renommer (ça correspond vraiment au nom du module dans les fichiers de conf des serveurs).

### **#3 - 05/02/2013 14:32 - Bruno Boiget**

- *Statut changé de En attente d'informations à Fermé*
- *% réalisé changé de 0 à 100*

A priori tout est ok dans la version actuelle